# CSCI235 Database Systems **MongoDB Databases, Collections, Documents**

Dr Janusz R. Getta

School of Computing and Information Technology - University of Wollongong

[Basics](file:///Users/jrg/235-2024-AUTUMN/SLIDES/WEEK08/20mongodbdbscolsdocs/20mongodbdbscolsdocs.html#3) [Architecture](file:///Users/jrg/235-2024-AUTUMN/SLIDES/WEEK08/20mongodbdbscolsdocs/20mongodbdbscolsdocs.html#6) [Server](file:///Users/jrg/235-2024-AUTUMN/SLIDES/WEEK08/20mongodbdbscolsdocs/20mongodbdbscolsdocs.html#9) **[Databases](file:///Users/jrg/235-2024-AUTUMN/SLIDES/WEEK08/20mongodbdbscolsdocs/20mongodbdbscolsdocs.html#12) [Collections](file:///Users/jrg/235-2024-AUTUMN/SLIDES/WEEK08/20mongodbdbscolsdocs/20mongodbdbscolsdocs.html#14) [Documents](file:///Users/jrg/235-2024-AUTUMN/SLIDES/WEEK08/20mongodbdbscolsdocs/20mongodbdbscolsdocs.html#16)** 

[Formatting](file:///Users/jrg/235-2024-AUTUMN/SLIDES/WEEK08/20mongodbdbscolsdocs/20mongodbdbscolsdocs.html#18)

# **Basics**

MongoDB is a database system that belong to a class of so called NoSQL database systems based on a data model diferent from the relational model and data definition, manipulation, retrieval, and administration languages diferent from SQL

MongoDB data model (BSON) is based a on concept of key:value pairs grouped into documents and arrays

MongoDB database system operates on a number of databases

A MongoDB database is a set of collections

- A MongoDB collection is a set of documents
- A MongoDB document is a set of key:value pairs

A MongoDB value is either an atomic value or a document or an array

A MongoDB atomic value is of one of the types included BSON specification like number, string, date, and so on

A MongoDB array is a sequence of values

A sample BSON document

# **Basics**

Each MongoDB key:value pair must have a unique key within document

Each MongoDB document must have a unique identifier within a collection

Each MongoDB collection must have a unique name within a database

```
{"_id": ObjectId(),
"full name": {"first name":"James",
               "initials":null,
               "last name":"Bond"},
"employee number":"007",
"skills":["cooking", "painting", "gardening"],
"cars owned":[ {"rego":"007-1",
                 "made":"Porsche"},
                {"rego":"007-2",
                 "made":"Ferrari"} ],
"secret codes":[ [1,2,3,4],
                  [9,8,7,5] ],
"date of birth":new Date("1960-01-01")
}
```
**[Basics](file:///Users/jrg/235-2024-AUTUMN/SLIDES/WEEK08/20mongodbdbscolsdocs/20mongodbdbscolsdocs.html#3)** [Architecture](file:///Users/jrg/235-2024-AUTUMN/SLIDES/WEEK08/20mongodbdbscolsdocs/20mongodbdbscolsdocs.html#6) [Server](file:///Users/jrg/235-2024-AUTUMN/SLIDES/WEEK08/20mongodbdbscolsdocs/20mongodbdbscolsdocs.html#9) **[Databases](file:///Users/jrg/235-2024-AUTUMN/SLIDES/WEEK08/20mongodbdbscolsdocs/20mongodbdbscolsdocs.html#12) [Collections](file:///Users/jrg/235-2024-AUTUMN/SLIDES/WEEK08/20mongodbdbscolsdocs/20mongodbdbscolsdocs.html#14) [Documents](file:///Users/jrg/235-2024-AUTUMN/SLIDES/WEEK08/20mongodbdbscolsdocs/20mongodbdbscolsdocs.html#16)** [Formatting](file:///Users/jrg/235-2024-AUTUMN/SLIDES/WEEK08/20mongodbdbscolsdocs/20mongodbdbscolsdocs.html#18)

# **Architecture**

MongoDB flexible storage architecture automatically manages the movement of data between storage engine technologies using native replication

MongoDB stores data as documents in a binary representation called BSON (Binary JSON)

MongoDB query model is implemented as methods or functions within the API of a specific programming language, as opposed to a completely separate language like SQL

MongoDB provides horizontal scale-out for databases on low cost, commodity hardware or cloud infrastructure using a technique called sharding, which is transparent to applications

In-Memory storage engine enables performance advantages of inmemory computing for operational and real-time analytics workloads

MongoDB Enterprise Advanced provides extensive capabilities to defend, detect, and control access to data (data security)

# **Architecture**

MongoDB Ops Manager makes easy for operation teams to deploy, monitor, backup and scale the system (system management)

MongoDB Atlas provides all of the features of Database as a Service cloud computing model

**[Basics](file:///Users/jrg/235-2024-AUTUMN/SLIDES/WEEK08/20mongodbdbscolsdocs/20mongodbdbscolsdocs.html#3)** [Architecture](file:///Users/jrg/235-2024-AUTUMN/SLIDES/WEEK08/20mongodbdbscolsdocs/20mongodbdbscolsdocs.html#6) [Server](file:///Users/jrg/235-2024-AUTUMN/SLIDES/WEEK08/20mongodbdbscolsdocs/20mongodbdbscolsdocs.html#9) [Databases](file:///Users/jrg/235-2024-AUTUMN/SLIDES/WEEK08/20mongodbdbscolsdocs/20mongodbdbscolsdocs.html#12) **[Collections](file:///Users/jrg/235-2024-AUTUMN/SLIDES/WEEK08/20mongodbdbscolsdocs/20mongodbdbscolsdocs.html#14)** 

**[Documents](file:///Users/jrg/235-2024-AUTUMN/SLIDES/WEEK08/20mongodbdbscolsdocs/20mongodbdbscolsdocs.html#16)** 

[Formatting](file:///Users/jrg/235-2024-AUTUMN/SLIDES/WEEK08/20mongodbdbscolsdocs/20mongodbdbscolsdocs.html#18)

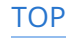

### **Server**

Starting MongoDB server with options --dbpath, --port, and --bind\_ip

Starting MongoDB server

Starting MongoDB server

Starting MongoDB server

```
mongod -dbpath data -port 4000 -bind ip 10.0.2.100
```
Starting MongoDB server with options --dbpath, --port, and server running on a localhost

mongod --dbpath data --port 4000 --bind\_ip localhost

or simply ...

mongod --dbpath data --port 4000

Starting MongoDB command based shell

Starting MongoDB command client

mongo -- port 4000

### **Server**

#### Getting the first help from MongoDB shell

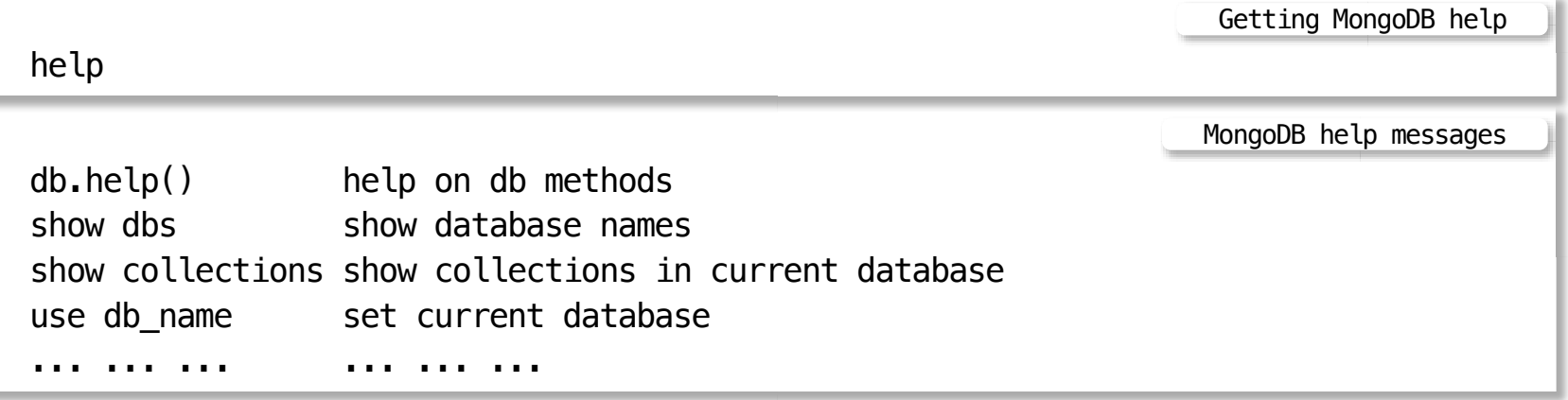

**[Basics](file:///Users/jrg/235-2024-AUTUMN/SLIDES/WEEK08/20mongodbdbscolsdocs/20mongodbdbscolsdocs.html#3)** [Architecture](file:///Users/jrg/235-2024-AUTUMN/SLIDES/WEEK08/20mongodbdbscolsdocs/20mongodbdbscolsdocs.html#6) [Server](file:///Users/jrg/235-2024-AUTUMN/SLIDES/WEEK08/20mongodbdbscolsdocs/20mongodbdbscolsdocs.html#9) [Databases](file:///Users/jrg/235-2024-AUTUMN/SLIDES/WEEK08/20mongodbdbscolsdocs/20mongodbdbscolsdocs.html#12)

**[Collections](file:///Users/jrg/235-2024-AUTUMN/SLIDES/WEEK08/20mongodbdbscolsdocs/20mongodbdbscolsdocs.html#14)** 

**[Documents](file:///Users/jrg/235-2024-AUTUMN/SLIDES/WEEK08/20mongodbdbscolsdocs/20mongodbdbscolsdocs.html#16)** 

[Formatting](file:///Users/jrg/235-2024-AUTUMN/SLIDES/WEEK08/20mongodbdbscolsdocs/20mongodbdbscolsdocs.html#18)

### **Databases**

#### Setting a default database

For example using a database local use database-name Setting 'database-name' as a default database

Setting 'local' as a default database

use local

#### Creating and switching to a new database mydb

Setting 'mydb' as a default databas

use mydb

show dbs

#### Listing the databases

Listing all databases

Databases

local 0.000GB mydb 0.000GB

In HTML view press 'p' to see the lecture notes [TOP](file:///Users/jrg/235-2024-AUTUMN/SLIDES/WEEK08/20mongodbdbscolsdocs/20mongodbdbscolsdocs.html#2) Created by Janusz R. Getta, CSCI235 Database Systems, Autumn 2024 12/23

**[Basics](file:///Users/jrg/235-2024-AUTUMN/SLIDES/WEEK08/20mongodbdbscolsdocs/20mongodbdbscolsdocs.html#3)** [Architecture](file:///Users/jrg/235-2024-AUTUMN/SLIDES/WEEK08/20mongodbdbscolsdocs/20mongodbdbscolsdocs.html#6) [Server](file:///Users/jrg/235-2024-AUTUMN/SLIDES/WEEK08/20mongodbdbscolsdocs/20mongodbdbscolsdocs.html#9) [Databases](file:///Users/jrg/235-2024-AUTUMN/SLIDES/WEEK08/20mongodbdbscolsdocs/20mongodbdbscolsdocs.html#12) [Collections](file:///Users/jrg/235-2024-AUTUMN/SLIDES/WEEK08/20mongodbdbscolsdocs/20mongodbdbscolsdocs.html#14)

**[Documents](file:///Users/jrg/235-2024-AUTUMN/SLIDES/WEEK08/20mongodbdbscolsdocs/20mongodbdbscolsdocs.html#16)** 

[Formatting](file:///Users/jrg/235-2024-AUTUMN/SLIDES/WEEK08/20mongodbdbscolsdocs/20mongodbdbscolsdocs.html#18)

# **Collections**

#### Creating a new collection with an empty document

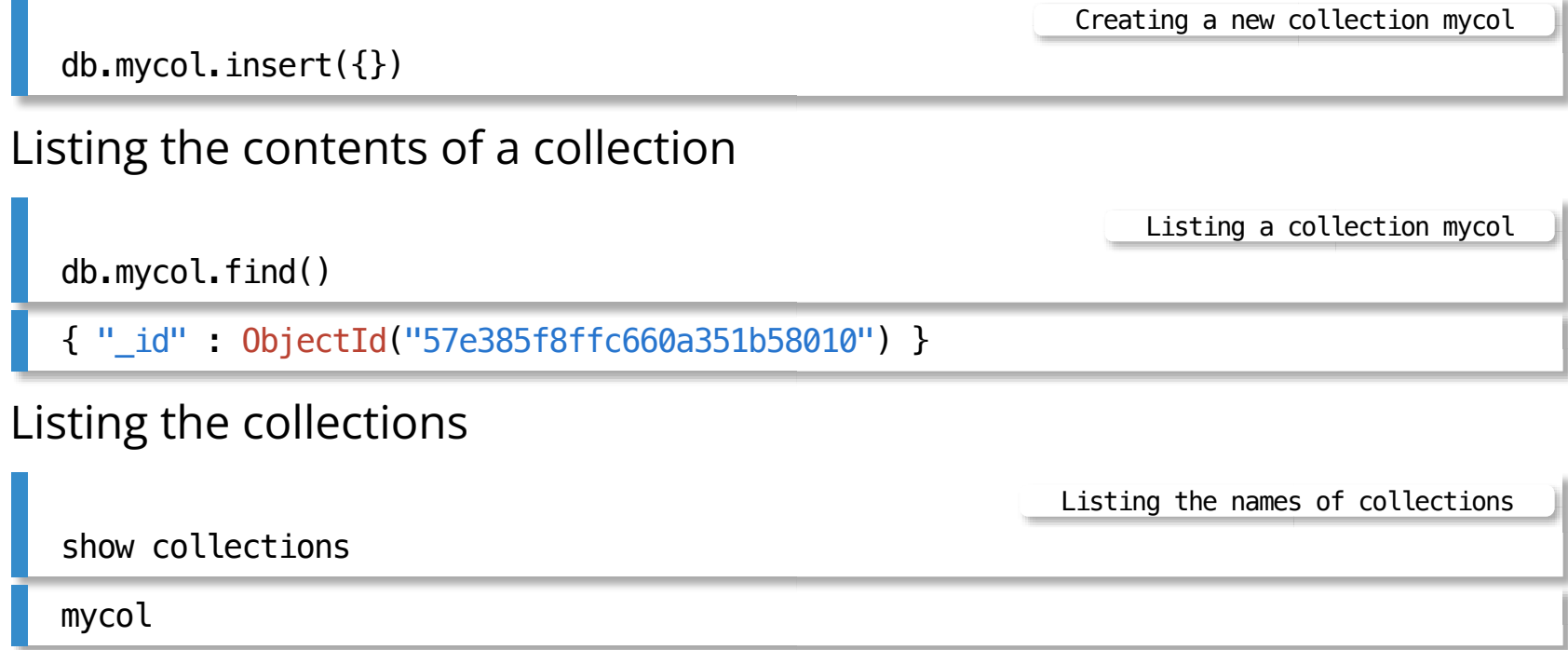

**[Basics](file:///Users/jrg/235-2024-AUTUMN/SLIDES/WEEK08/20mongodbdbscolsdocs/20mongodbdbscolsdocs.html#3)** [Architecture](file:///Users/jrg/235-2024-AUTUMN/SLIDES/WEEK08/20mongodbdbscolsdocs/20mongodbdbscolsdocs.html#6) [Server](file:///Users/jrg/235-2024-AUTUMN/SLIDES/WEEK08/20mongodbdbscolsdocs/20mongodbdbscolsdocs.html#9) [Databases](file:///Users/jrg/235-2024-AUTUMN/SLIDES/WEEK08/20mongodbdbscolsdocs/20mongodbdbscolsdocs.html#12)

**[Collections](file:///Users/jrg/235-2024-AUTUMN/SLIDES/WEEK08/20mongodbdbscolsdocs/20mongodbdbscolsdocs.html#14)** 

[Documents](file:///Users/jrg/235-2024-AUTUMN/SLIDES/WEEK08/20mongodbdbscolsdocs/20mongodbdbscolsdocs.html#16)

[Formatting](file:///Users/jrg/235-2024-AUTUMN/SLIDES/WEEK08/20mongodbdbscolsdocs/20mongodbdbscolsdocs.html#18)

# **Documents**

```
Creating a new non empty document
```

```
db.mycol.insert({"one":"1", "many ones":[1,1,1,1]})
                                                   Inserting a document into a collection mycol
```
Listing the contents of a collection

MongoDB Shell

```
db.mycol.find()
```

```
{ "_id" : ObjectId("57e385f8ffc660a351b58010") }
```

```
{ "_id" : ObjectId("57e38cbeffc660a351b58012"),
```

```
"one" : "1", "many ones" : [ 1, 1, 1, 1 ] }
```
**[Basics](file:///Users/jrg/235-2024-AUTUMN/SLIDES/WEEK08/20mongodbdbscolsdocs/20mongodbdbscolsdocs.html#3)** [Architecture](file:///Users/jrg/235-2024-AUTUMN/SLIDES/WEEK08/20mongodbdbscolsdocs/20mongodbdbscolsdocs.html#6) [Server](file:///Users/jrg/235-2024-AUTUMN/SLIDES/WEEK08/20mongodbdbscolsdocs/20mongodbdbscolsdocs.html#9) [Databases](file:///Users/jrg/235-2024-AUTUMN/SLIDES/WEEK08/20mongodbdbscolsdocs/20mongodbdbscolsdocs.html#12)

**[Collections](file:///Users/jrg/235-2024-AUTUMN/SLIDES/WEEK08/20mongodbdbscolsdocs/20mongodbdbscolsdocs.html#14)** 

**[Documents](file:///Users/jrg/235-2024-AUTUMN/SLIDES/WEEK08/20mongodbdbscolsdocs/20mongodbdbscolsdocs.html#16)** 

[Formatting](file:///Users/jrg/235-2024-AUTUMN/SLIDES/WEEK08/20mongodbdbscolsdocs/20mongodbdbscolsdocs.html#18)

# **Formatting**

#### Listing the nicely formatted contents of a collection

```
db.mycol.find().pretty()
                                                       Listing a nicely formatted collection
{ "_id" : ObjectId("57e385f8ffc660a351b58010") }
{ "_id" : ObjectId("57e38cbeffc660a351b58012"),
  "one" : "1",
  "many ones" : [ 1,
                   1,
                   1,
                   1
                 ]
}
```
**[Basics](file:///Users/jrg/235-2024-AUTUMN/SLIDES/WEEK08/20mongodbdbscolsdocs/20mongodbdbscolsdocs.html#3)** [Architecture](file:///Users/jrg/235-2024-AUTUMN/SLIDES/WEEK08/20mongodbdbscolsdocs/20mongodbdbscolsdocs.html#6) [Server](file:///Users/jrg/235-2024-AUTUMN/SLIDES/WEEK08/20mongodbdbscolsdocs/20mongodbdbscolsdocs.html#9) [Databases](file:///Users/jrg/235-2024-AUTUMN/SLIDES/WEEK08/20mongodbdbscolsdocs/20mongodbdbscolsdocs.html#12)

**[Collections](file:///Users/jrg/235-2024-AUTUMN/SLIDES/WEEK08/20mongodbdbscolsdocs/20mongodbdbscolsdocs.html#14)** 

**[Documents](file:///Users/jrg/235-2024-AUTUMN/SLIDES/WEEK08/20mongodbdbscolsdocs/20mongodbdbscolsdocs.html#16)** 

[Formatting](file:///Users/jrg/235-2024-AUTUMN/SLIDES/WEEK08/20mongodbdbscolsdocs/20mongodbdbscolsdocs.html#18)

# **Simple DDL and DML**

#### Removing all documents from a collection

Removing a collection Removing a database db.mycol.remove({}) Removing all documents from a collection db.mycol.drop() Dropping a collection db.dropDatabase() Dropping a database

# **Simple DDL and DML**

Let a file dbload. js contains the following insert methods

```
db.mycol.insert({"CITY": {"name":"Wollongong",
                           "population":"80K",
                           "country":"Australia",
                           "state":"New South Wales"} });
db.mycol.insert({"EMPLOYEE":{"enum":1234567,
                              "full-name":"Janusz R.Getta",
                               "salary": "200K",
                               "hobbies": ["cooking",
                                          "painting",
                                          "gardening"]} });
                                                 Inserting documents into a collection mycol
```
Processing a script inserts two documents into a collection mycol

Processing a script dbload.js

load("dbload.js")

Listing a collection mycol

Listing a nicely formatted collection mycol

db.mycol.find().pretty() In HTML view press 'p' to see the lecture notes

[TOP](file:///Users/jrg/235-2024-AUTUMN/SLIDES/WEEK08/20mongodbdbscolsdocs/20mongodbdbscolsdocs.html#2) Created by Janusz R. Getta, CSCI235 Database Systems, Autumn 2024 21/23

```
{
         "_id" : ObjectId("57e3c817fe6a1bfd5105022a"),
         "CITY" : {
                    "name" : "Wollongong",
                    "population" "80K",
                    "country" "Australia",
                    "state" : "New South Wales"
                   }
   }
   {
         "_id" : ObjectId("57e3c817fe6a1bfd5105022b"),
         "EMPLOYEE" : {
                        "enum" : 1234567,
                        "full-name" : "Janusz R.Getta",
                        "salary" : "200K",
                        "hobbies" |
                                      "cooking",
                                      "painting",
                                      "gardening"
                                     ]
                       }
   }
In HTML view press 'p' to see the lecture notes
TOP              Created by Janusz R. Getta, CSCI235 Database Systems, Autumn 2024 22/23
```
# **References**

#### [MongoDB Architecture](https://protect-au.mimecast.com/s/73SwCGv066UyP260upTKaS?domain=mongodb.com)

Banker K., Bakkum P., Verch S., Garret D., Hawkins T., MongoDB in Action, 2nd ed., Manning Publishers, 2016

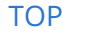

[TOP](file:///Users/jrg/235-2024-AUTUMN/SLIDES/WEEK08/20mongodbdbscolsdocs/20mongodbdbscolsdocs.html#2) Created by Janusz R. Getta, CSCI235 Database Systems, Autumn 2024 23/23